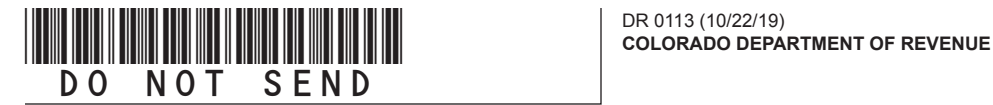

## **Rural Jump-Start Zone Credit Schedule Instructions**

Use this schedule to calculate and claim a Rural Jump-Start Zone Credit. Round dollar amounts to the nearest whole dollar. Calculate percentages to the fourth decimal place. Round to four significant digits, e.g. xxx.xxxx

Complete section A to determine your apportionment factor for the new business credit. This apportionment factor applies if you conduct business both inside and outside of the Rural Jump-Start Zone boundaries. If 100% of your business property and payroll are within Rural Jump-Start Zone boundaries, you may skip the worksheet, enter "100%" on line 1 and line 2 of the DR 0113 form, and continue to complete the form.

Complete section B to calculate your Rural Jump-Start Zone new business income using the income apportioned to Colorado and the property and payroll factor for the new business credit. To complete line 5, the business income that is apportioned to Colorado can be found on your return in the following locations:

- For C corporations, line 12 of Schedule RF
- \* For S corporations and partnerships, line 12 of Form 106 Part IV
- For sole proprietorships of Colorado resident individuals, net profit or loss from line 31 of federal Schedule C

For sole proprietorships of Colorado nonresident individuals, new business income included in line 15 of Form 104PN

C corporations complete section C to calculate the amount of new business income credit allowed. Transfer the amount on line 10 of the DR 0113 to line 25 of the DR 0112CR.

Complete section D if you are an individual with eligible new hire wages and/or new business income.

- To complete line 12, if the individual is a partner or shareholder, include on line 12 only the partner or shareholder's share of the rural jump-start new business income calculated by the partnership or S corporation.
- \*\*\* To complete line 14 for resident individuals, federal adjusted gross income plus line 3 of Form 104 (not including any charitable contribution addback) minus subtractions on Form DR 0104AD, lines 2 through 19.

To complete line 14 for nonresident individuals, line 33 of Form DR 0104PN.

Transfer the amount on line 17 of the DR 0113 to line 36 of the DR 0104CR.

## **To claim the credit you must attach a copy of the credit certificate you received to your return.** Use this worksheet to compute your property and payroll factors within the rural jump-start zone.

## **1. Computation of the property factor:**

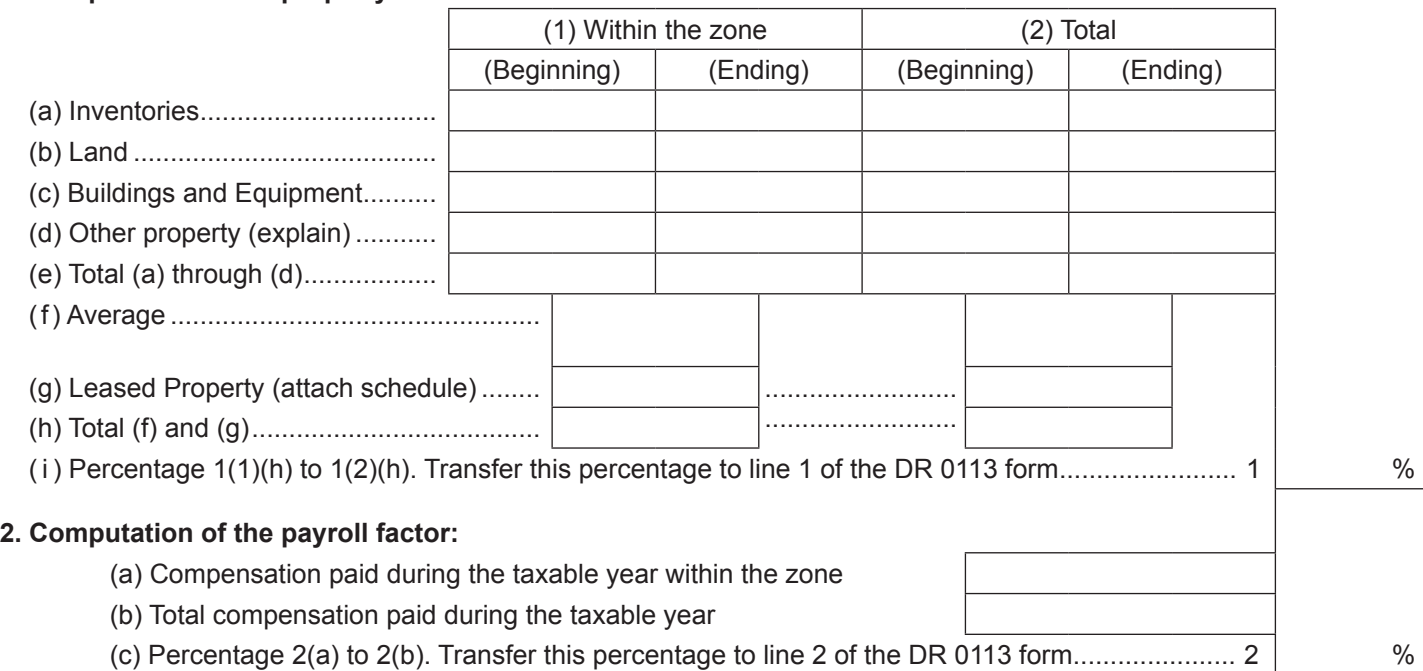

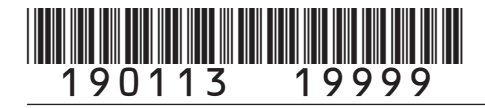

## **Rural Jump-Start Zone Credit Schedule**

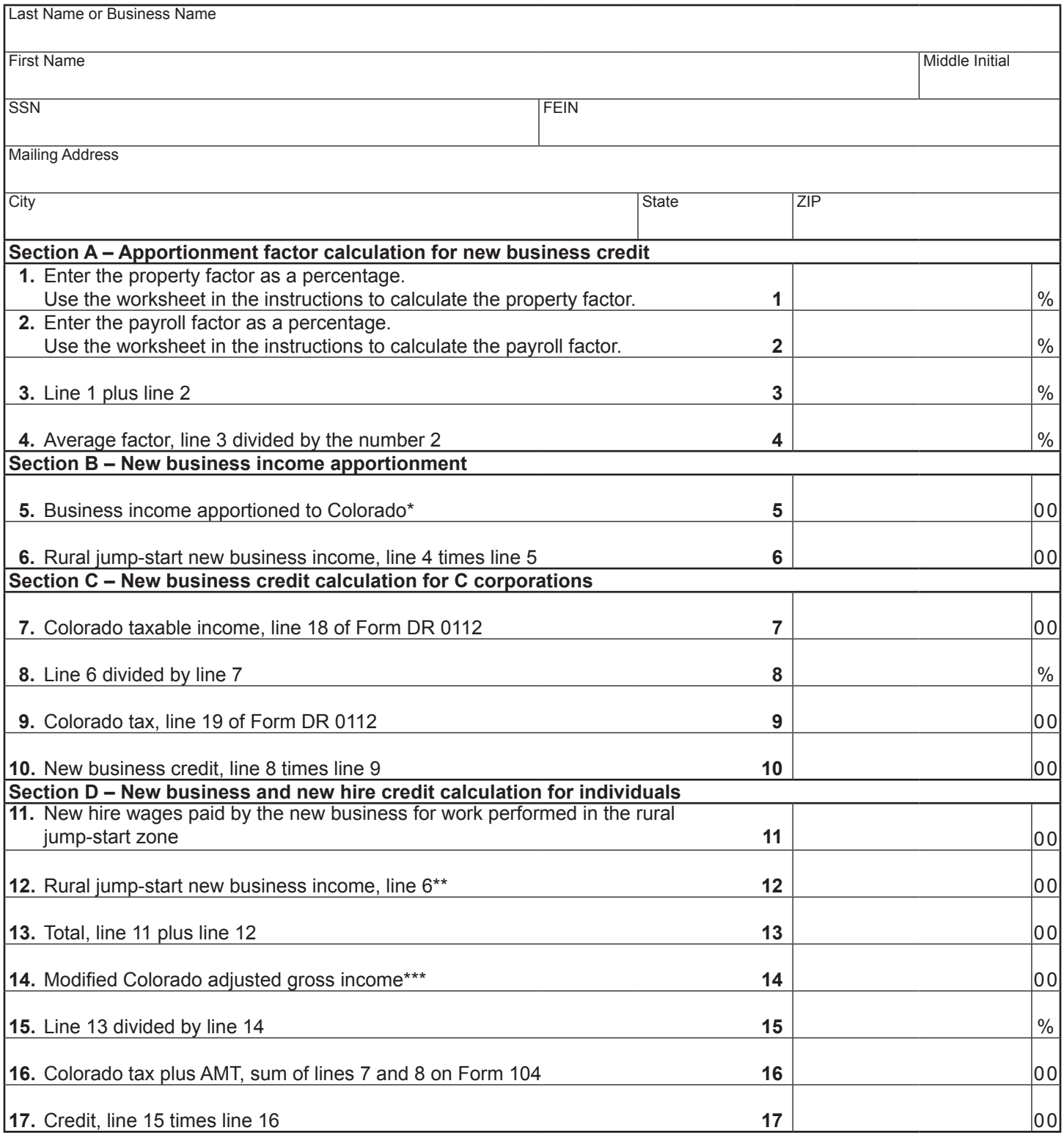